## Выдающиеся изобретатели России и их изобретения

Маткова Екатерина 7 класс «А» Лицей № 23

Радио, телевидение, первый искусственный спутник, цветная фотография и многое другое вписано в историю русских изобретений. Эти открытия положили начало феноменальному развитию самых разных сфер в области науки и техники.

Разумеется, некоторые из этих историй знает каждый, ведь порой они **становятся** чуть ли не знаменитее самих изобретений, тогда как другие так и остаются в тени своих громких соседей.

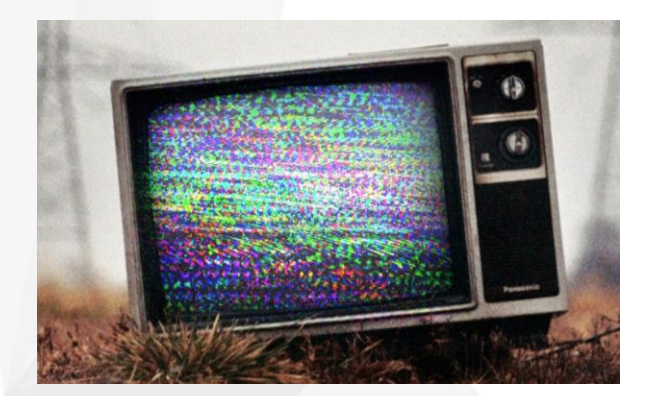

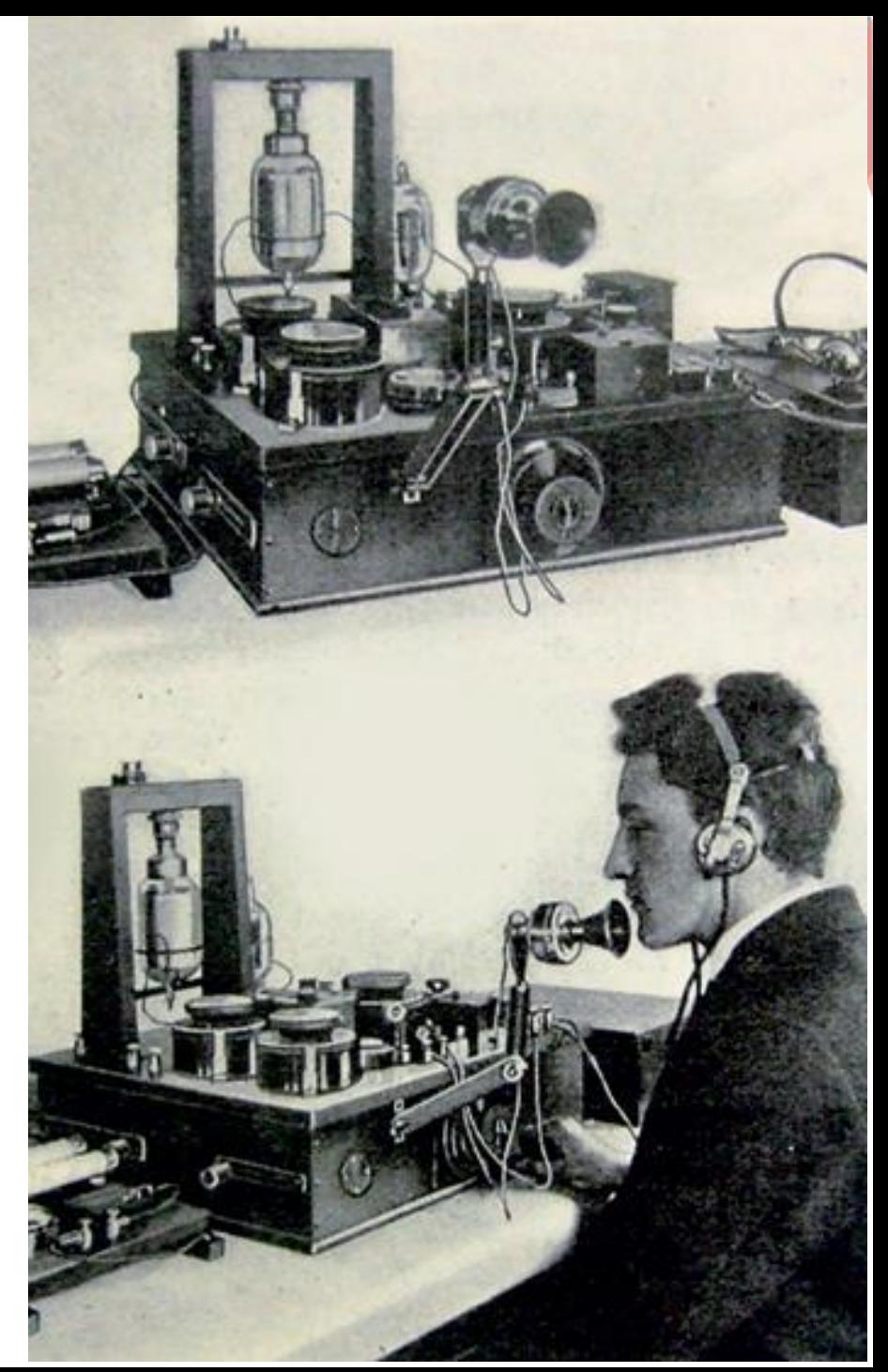

## Игорь Иванович Сикорский (1889 – 1972)

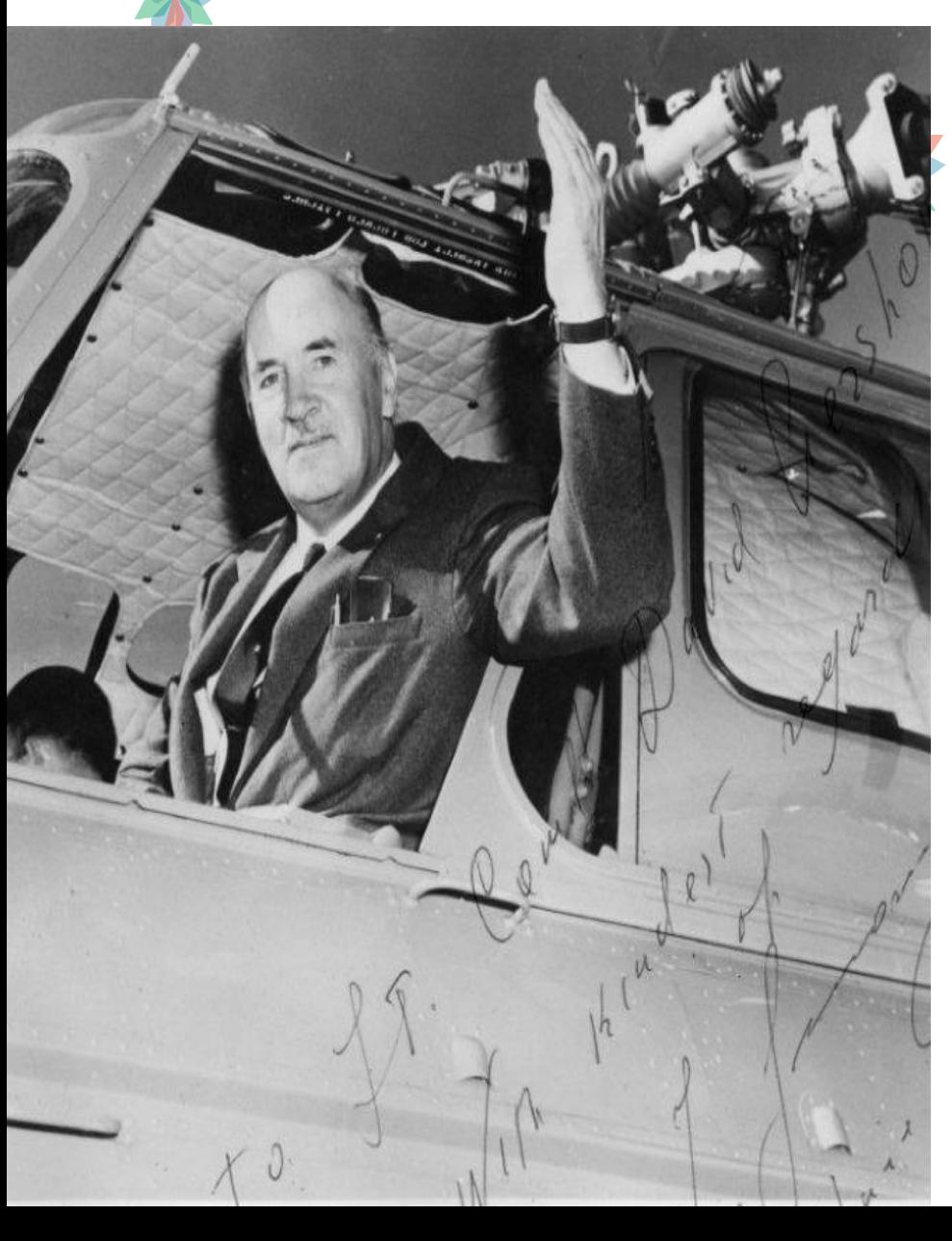

**Один из крупнейших авиаконструкторов XX века. Родился 25 мая 1889 г. в Киеве. Начал учебу в 1-й Киевской гимназии. С 1903 по 1906 год учился в петербургском Морском училище. В 1907 году поступил в Киев ский политехнический институт. Первую свою модель вертолета он построил еще в 19 лет.**

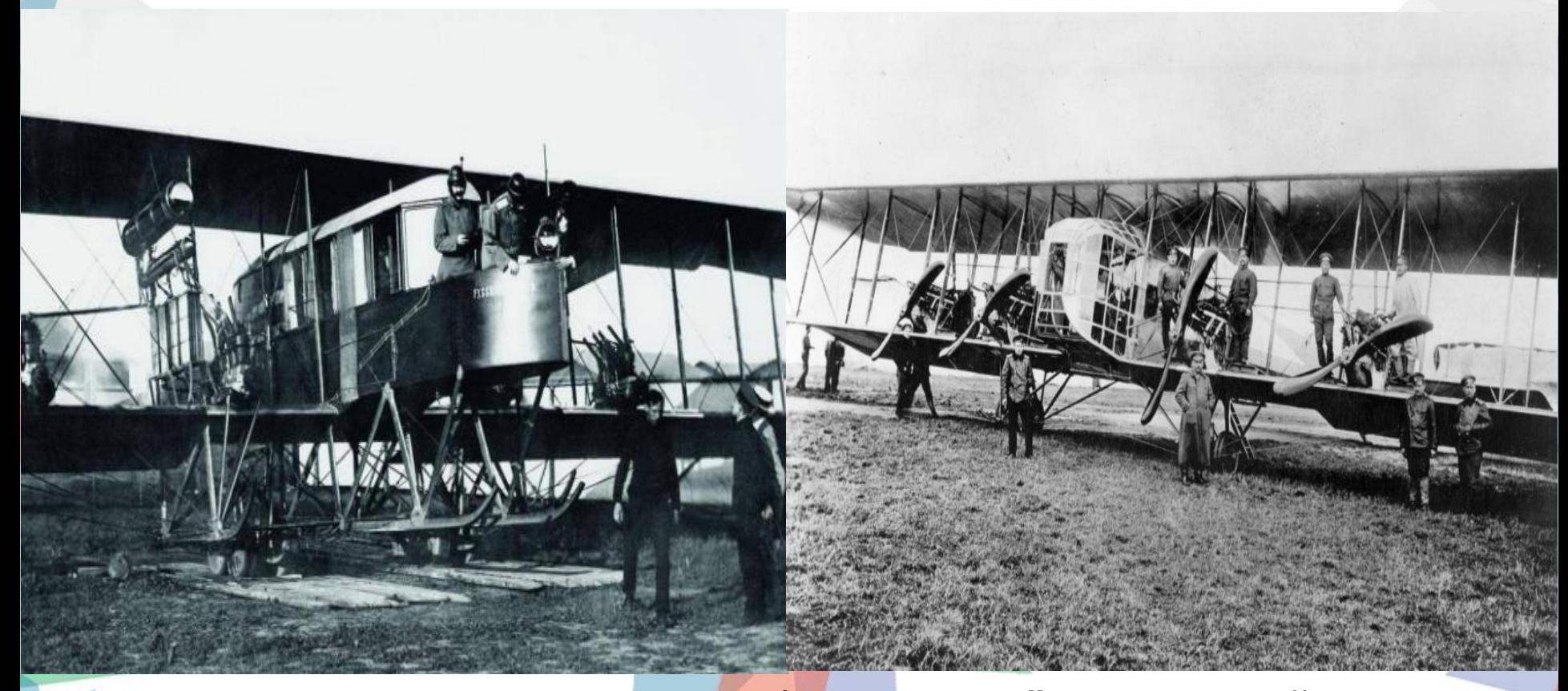

- **В 1912—1914 годах создал в Петербурге самолѐты «Русский витязь», « Илья Муромец», положившие начало многомоторной авиации. 27 марта 1912 года на биплане «С-6» Сикорскому удалось установить мировые рекорды скорости: с двумя пассажирами на борту — 111 км/ч, с пятью — 106 км/ч.**
- **Первый экспериментальный вертолѐт Vought-Sikorsky 300, оторвался от земли 14 сентября 1939 года.**

## Александр Степанович Попов  $(1859 - 1906)$

Родился Александр в небольшом уральс годился жлександр в неоольшом уральс<br>ком не селке в семье священника. Перво е образование в биографии Попова был о получено в духовном училище.

итете і іетероурга. *у*влекшись физикои,<br>после окончания университета начал пр Высшее образование получил в универс итете Петербурга. Увлекшись физикой, еподавать в Кронштадте.

С 1901 года являлся профессором элект ротехнического института Петербурга, а после его ректором.<br>-

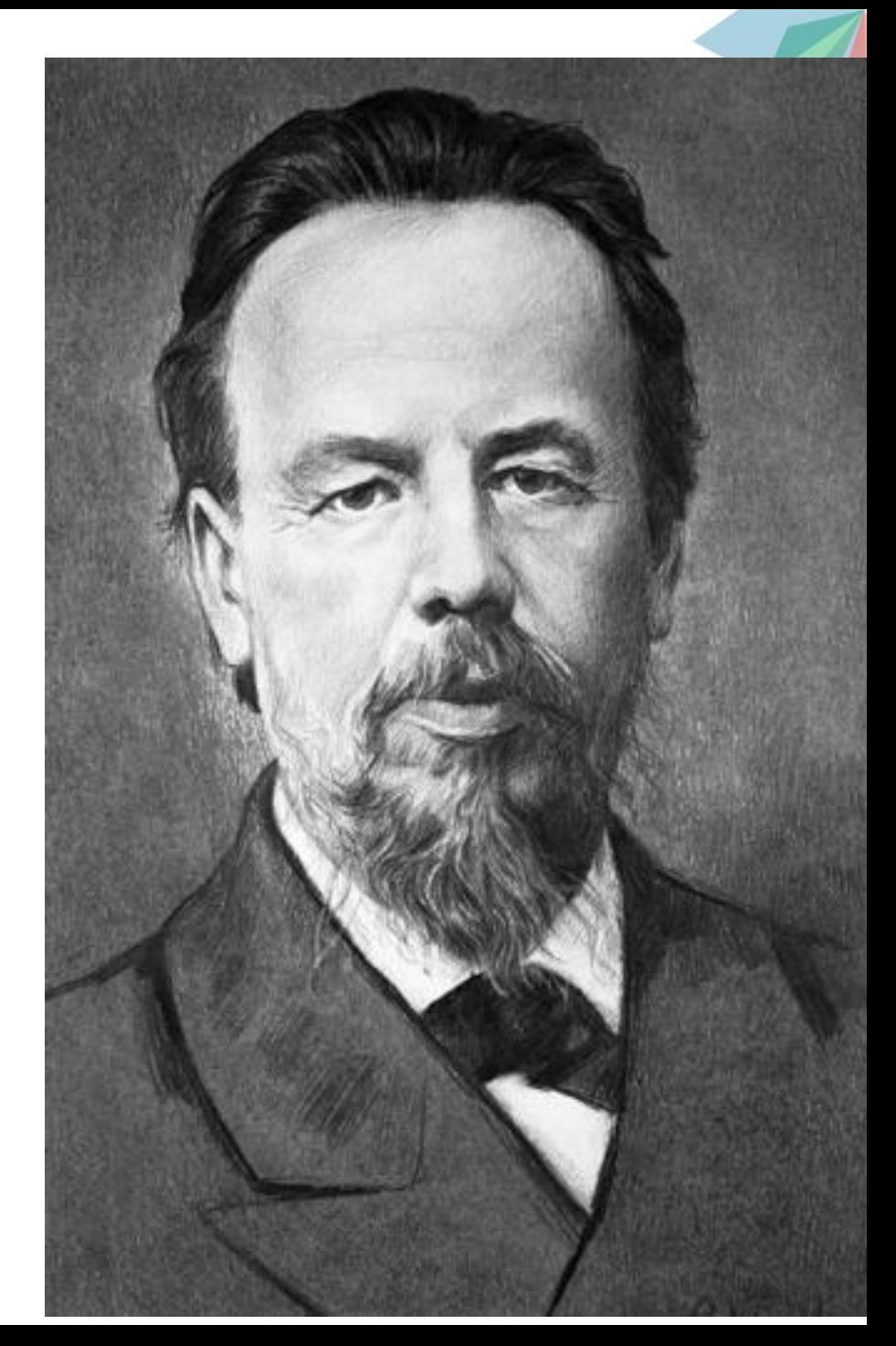

Деятельность А. С. Попова, предшествовавшая открытию радио — это исследования в области электротехники, магнетизма и электромагнитных волн.

**Радио** <sup>7</sup> мая 1895 г. на заседании Русского физико-химического общества Попов выступил с докладом и демонстрацией созданного им первого в мире радиоприемника. Свое сообщение Попов закончил следующими словами:

*«В заключение могу выразить над ежду, что мой прибор при дальнейшем усовершенствовании его может быть применен к передаче сигналов на расстояние при помощи быстрых электрических колебаний, как только будет найден источник таких колебаний, обладающих достаточной энергией».*

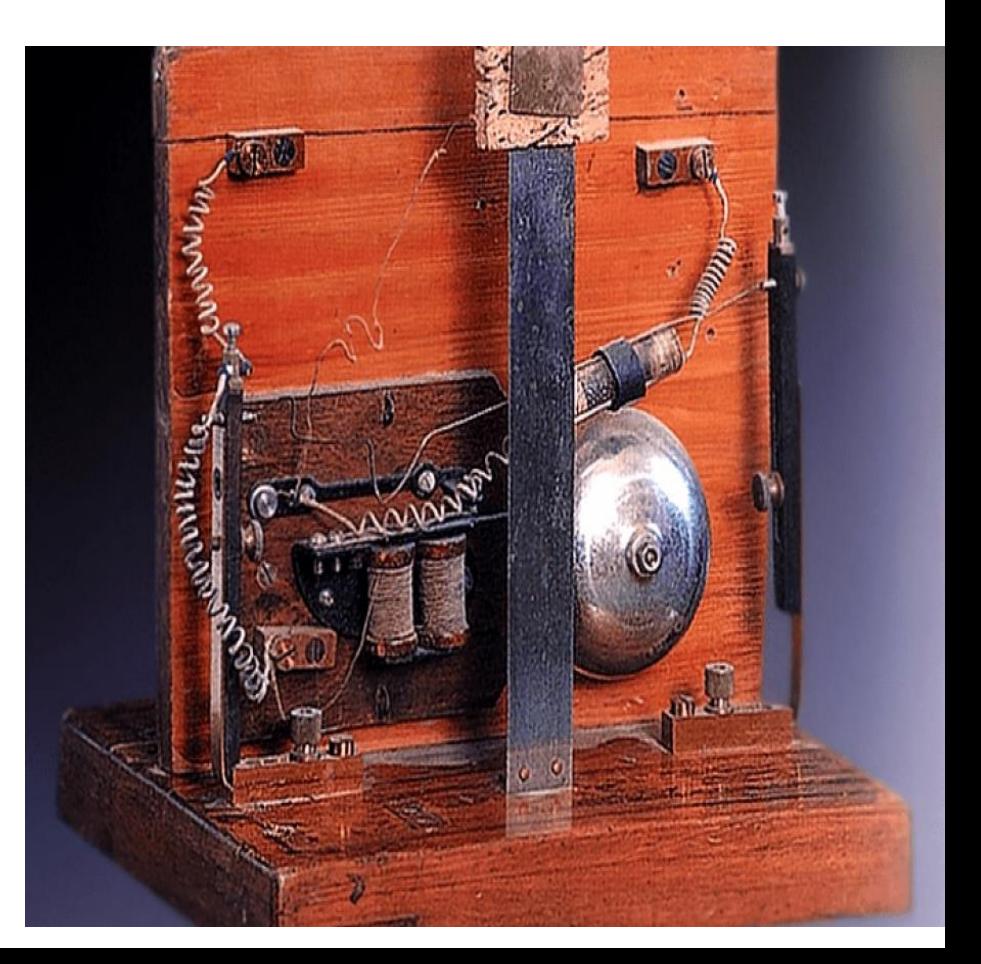

### Борис Львович Розинг (1869 – 1933) Российский физик, учѐный, педагог, изобретатель телевидения,

автор первых опытов по телевидению.

**B факультете с документом в A золотой медалью. В 1891 Борис Розинг в 1887 закончил обучение в петербургской гимназии, выпустился оттуда с закончил обучение в Петербургском университете на физико-математическом ысшей степени и был рекомендован к получению профессорского звания через 2 года.**

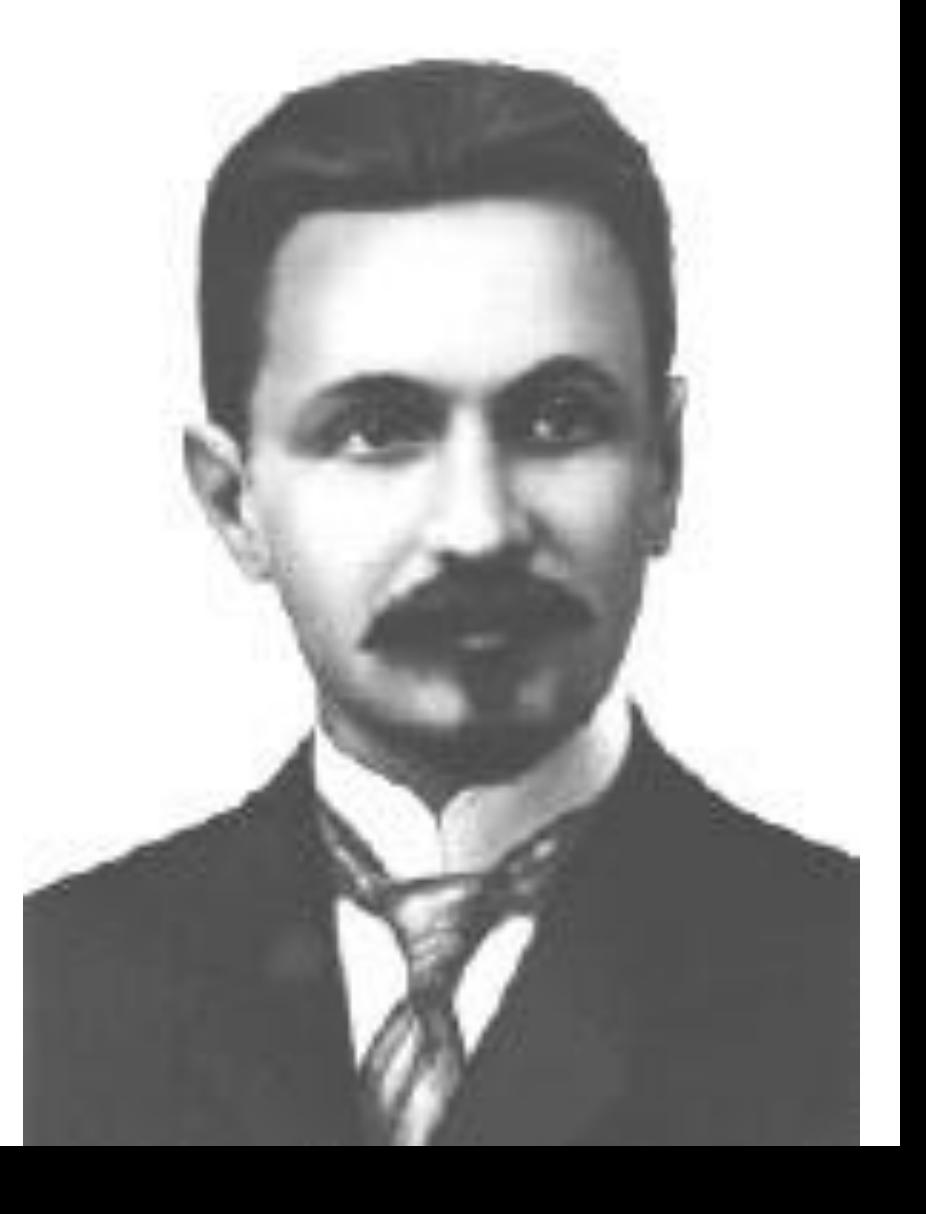

## Телевидение

Именно Розинг разработал прототип электронно-лучевой трубки **(кинескопа)**, который стал первым шагом в развитии электронного телевидения.

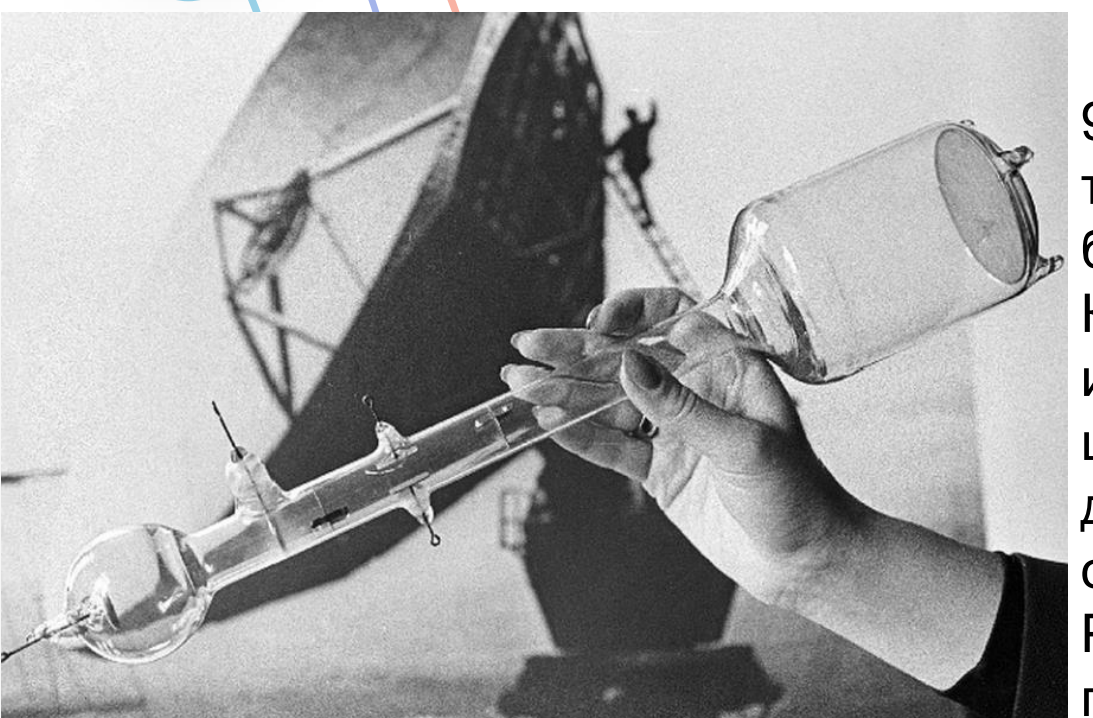

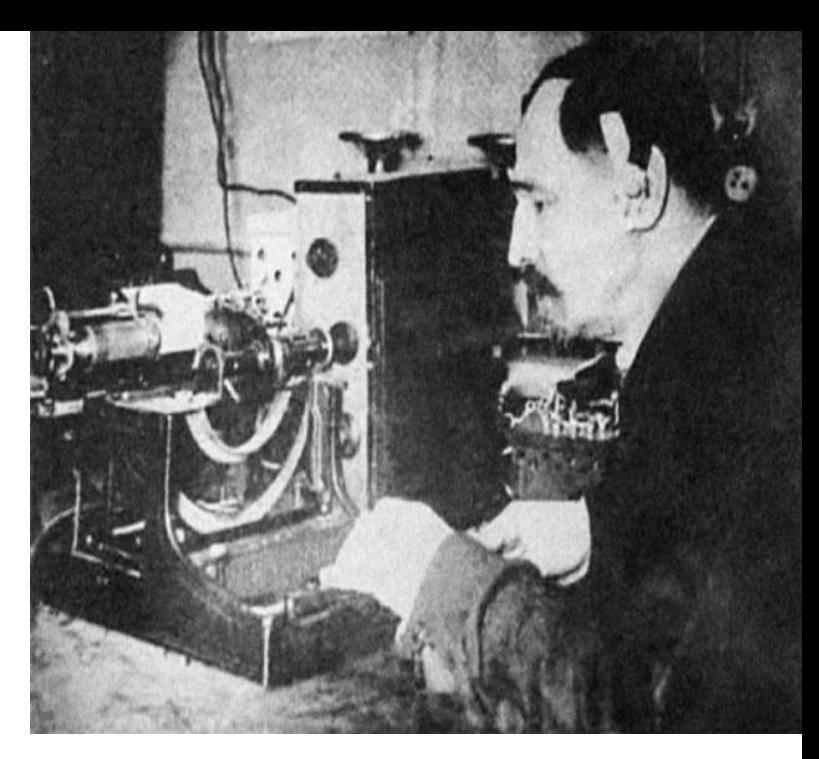

9 мая 1911 года Розинг транслировал изображение 4х белых полос на черном фоне. Конечно, двухцветное изображение – это лишь первый шаг в эпоху электронного телеви дения, но именно этот шаг ознаменовал прорыв! Розинг доказал возможность передачи изображения с помощью электронного луча.

# Королев Сергей Павлович (1907-1966)

Основоположник советской космонавтики

Сергей Королев родился в Житомире.В 1924 году Сергей стал студентом Киевского политехнического института, выбрав в качестве профилирующего направления авиатехнику. В 1936 году Королев получил назначение на должность главного конструктора.

Страна

остро нуждалась в развитии ракетостроения, и он все силы направил на разработку ракетных летательных аппаратов.

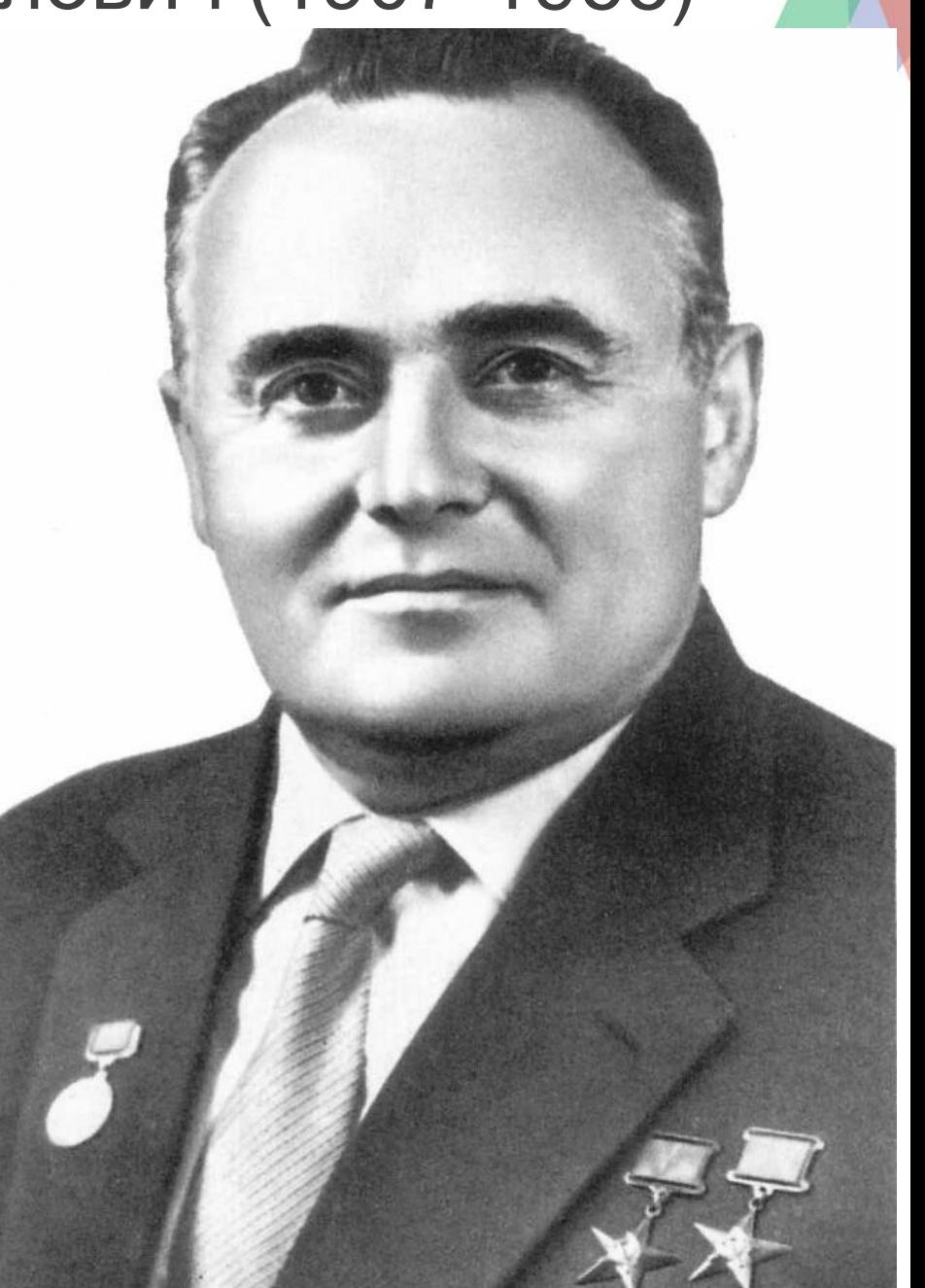

## Ракетостроение

В 1931-м образовали небольшую Группу изучения реактивного движения (ГИРД), Королѐв пришел в ГИРД обычным инженером.

**P-7**

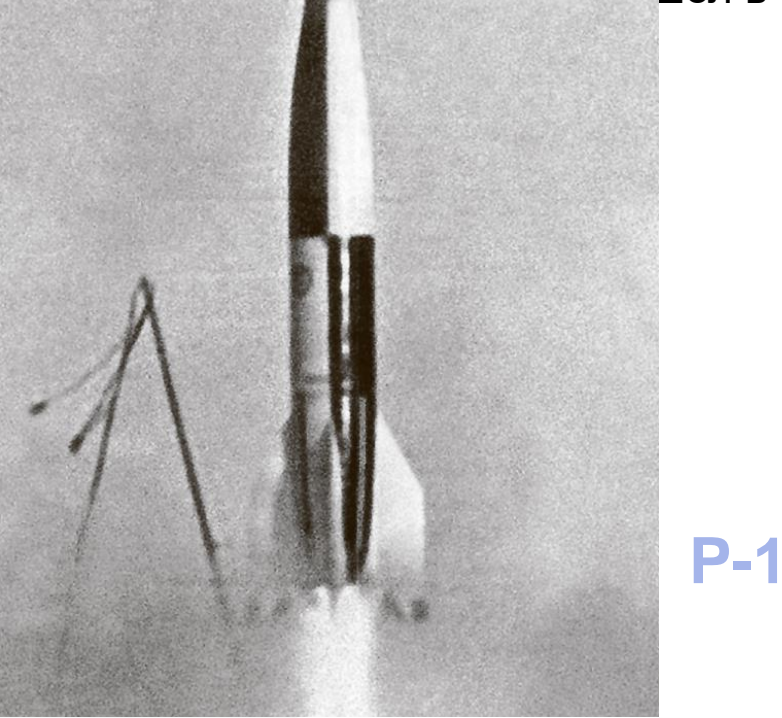

В мае 1946-го Сталин принимает Постановление Совмина СССР о создании в оборонной промышленности нового направления – ракетостроения. В 1948 году Королѐв проводит летноконструкторские испытания первой советской баллистической ракеты Р-1 и в 1950 году сдает ракету на вооружение.

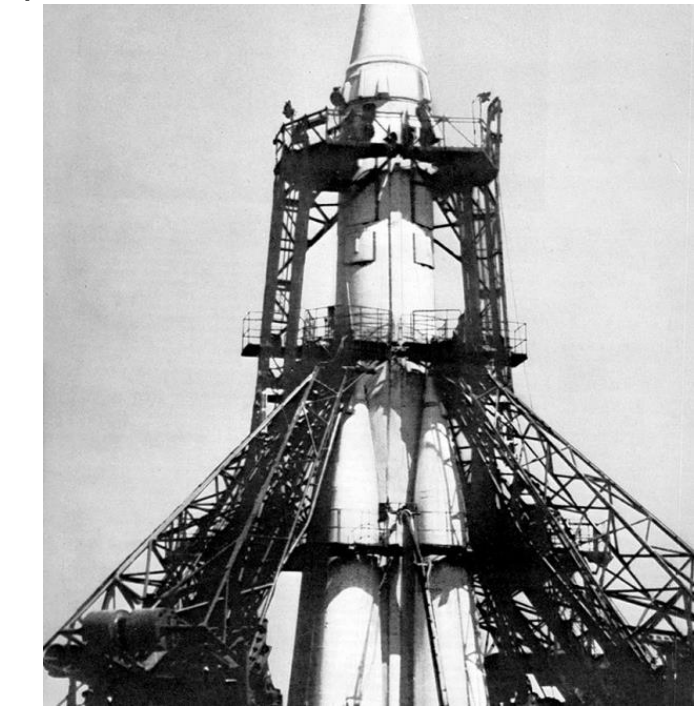

В течение только одного 1954 года он завершил работу над ракетой Р-5. Также была завершена работа над ракетой Р-5М, оснащенной ядерным боевым зарядом. Он работал над ракетой Р-11, все более четкие очертания приобретала и его будущая межконтинентальная ракета Р-7.

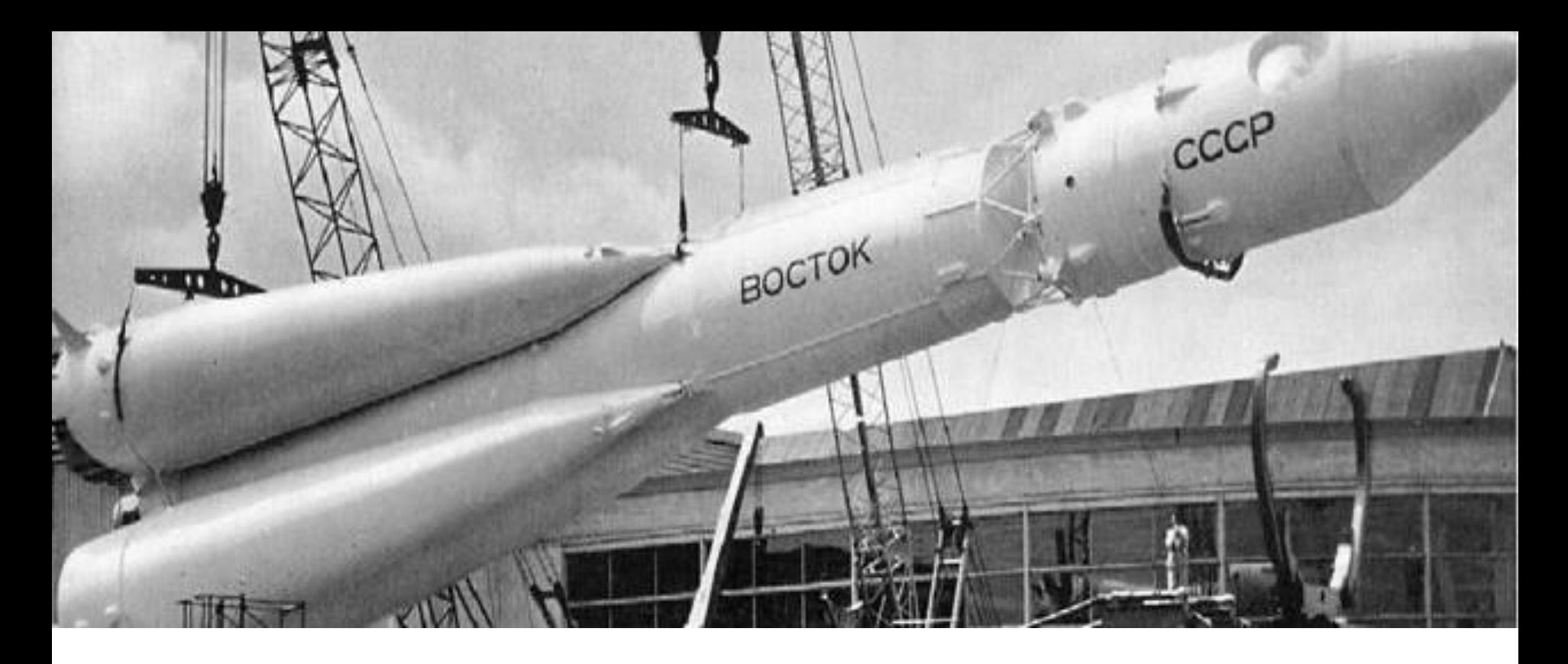

**4 октября 1957 года спроектированная Сергеем Королѐвым ракета вывела на земную орбиту первый в истории искусственный спутник. С этого дня берет свое начала эра практической космонавтики.** 

**Первоначально в космос отправляли лишь животных, но уже 12 апреля 1961 года конструктор вместе со своими коллегами осуществляет успешный запуск космического корабля «Восток-1», на борту которого находился первый космонавт планеты Юрий Гагарин.**

# Источники информации

1. [https://ru.wikipedia.org/wiki/%D0%92%D0%B8%D0%BA%D0%B](https://ru.wikipedia.org/wiki/%D0%92%D0%B8%D0%BA%D0%B8%D0%BF%D0%B5%D0%B4%D0%B8%D1%8F/) [8%D0%BF%D0%B5%D0%B4%D0%B8%D1%8F\](https://ru.wikipedia.org/wiki/%D0%92%D0%B8%D0%BA%D0%B8%D0%BF%D0%B5%D0%B4%D0%B8%D1%8F/)

[2](https://topwar.ru/89212-sergey-pavlovich-korolev-cherez-ternii-k-zvezdam.html)[.https://yandex.ru/images/?stype=image&lr=64&parent-reqid=15863](https://yandex.ru/images/?stype=image&lr=64&parent-reqid=1586354574895359-1489736586195982266400159-production-app-host-vla-web-yp-70&source=wiz) [54574895359-1489736586195982266400159-production-app-host-v](https://yandex.ru/images/?stype=image&lr=64&parent-reqid=1586354574895359-1489736586195982266400159-production-app-host-vla-web-yp-70&source=wiz) [la-web-yp-70&source=wiz](https://yandex.ru/images/?stype=image&lr=64&parent-reqid=1586354574895359-1489736586195982266400159-production-app-host-vla-web-yp-70&source=wiz)

- 3. <https://obrazovaka.ru/>
- 4. <https://kulturologia.ru/blogs/091119/44617/>

5. [http://xn--80aafy5bs.xn--p1ai/aviamuseum/aviatsiya/nachalo-avias](http://авиару.рф/aviamuseum/aviatsiya/nachalo-aviastroeniya-v-rossijskoj-imperii-2/nachalo-aviastroeniya-v-rossijskoj-imperii/samolety-i-i-sikorskogo/) [troeniya-v-rossijskoj-imperii-2/nachalo-aviastroeniya-v-rossijskoj-imp](http://авиару.рф/aviamuseum/aviatsiya/nachalo-aviastroeniya-v-rossijskoj-imperii-2/nachalo-aviastroeniya-v-rossijskoj-imperii/samolety-i-i-sikorskogo/) [erii/samolety-i-i-sikorskogo/](http://авиару.рф/aviamuseum/aviatsiya/nachalo-aviastroeniya-v-rossijskoj-imperii-2/nachalo-aviastroeniya-v-rossijskoj-imperii/samolety-i-i-sikorskogo/)

- 6. <https://kratkoe.com/>
- 7. <https://cont.ws/@zimin/100494>

8. <https://porusski.me/2016/10/30/013-23-russkih-izobreteniya/>